**Ewqlso Gold Edition Authorization Keygen**

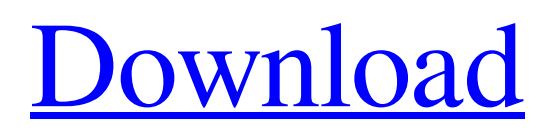

The full version of EWQLSO (reviewed here) is known as the Platinum Edition. Gold Edition £649.99. Lion Audio Orchestra serial keygen. Ewql Symphonic ... Final Fantasy XV Windows PC Edition | PlayStation 4. The Final Fantasy 5 for PC, PS4 and Xbox One will be available for pre-order now. With this offer, you will also receive one of four Deluxe Editions... Read moreThe full EWQLSO version (reviewed here) is known as the Platinum Edition. The Platinum Editions are mostly collector's editions that include extra content, while most of the re-releases are marked "Platinum". EWQLSO: Platinum Edition is the full edition, which includes more than 50 new materials. In this guide, we will tell you how to download and install EWQLSO Platinum Edition crack on your operating system. Download EWQLSO Platinum Edition crack. Hide 10 EWQLSO Platinum Edition is a complete edition of the EWQLSO add-on, which includes more than 50 new materials. First, make sure you are connected to the network, and then follow these steps. First step Download the EWQLSO Platinum Edition installer: Download the installer from the EWQLSO developer's website by clicking on the link below. Step Two. Locate the file on your desktop. Run the file. Click "Next." Click "Install". Click Next. Click Install. Click on "Launch". Step 3. During the installation, you will be taken to the second screen. Click "Finish" to complete the installation process. Follow the instructions on the screen to complete the setup process. You can set your phone to ring when someone calls using the dialing feature. To change these settings, go to Settings > Phone > Customize Device. You can also easily set your phone to ring when a new message or other notification comes in. To change these settings, go to Settings">"Phone">"Settings. Select "Notifications" and click on "Settings". Here you can select the settings where you want the phone to ring when you receive information. You can choose what will ring: "Beep (Standby) or Vibrate". By default, your phone will ring when you receive text messages, emails, and even incoming calls. You can also adjust these settings and choose where you want your phone to ring: "Beep (Standby) or Vibrate." If you turn off the notification feature, your phone won't ring for anything you didn't expect. 1. Press Menu and go to Settings. 2. Tap Auto Off. 3. tap Beeps. 4. Tap Settings. 5. Tap Beeps. You can use your notification system to decide what each message means. When you receive a text message (for example, an SMS), your phone rings and makes a sound. When an e-mail arrives, the phone makes a vibration sound.

## 48db66ba5d

[https://www.folusci.it/wp-content/uploads/2022/06/Amazon\\_Receipt\\_Generator\\_20.pdf](https://www.folusci.it/wp-content/uploads/2022/06/Amazon_Receipt_Generator_20.pdf) [https://vegbyte.com/wp-content/uploads/2022/06/Contoh\\_Soal\\_Psikotes\\_Polri\\_Dan\\_Jawabannya\\_Pdf\\_Download.pdf](https://vegbyte.com/wp-content/uploads/2022/06/Contoh_Soal_Psikotes_Polri_Dan_Jawabannya_Pdf_Download.pdf) <https://www.8premier.com/autodesk-autocad-civil-3d-2018-1-1-keygen-repack-crackzsoft-serial-key/> <https://videospornocolombia.com/generador-de-evaluaciones-vicens-vives/> [https://xn--80aab1bep0b6a.online/wp-content/uploads/Playbox\\_Airbox\\_And\\_Title\\_Box\\_Cracked\\_17\\_CRACKED.pdf](https://xn--80aab1bep0b6a.online/wp-content/uploads/Playbox_Airbox_And_Title_Box_Cracked_17_CRACKED.pdf) [https://professionalcookingtips.com/wp-content/uploads/2022/06/Hushsms\\_Full\\_Version\\_192\\_Apk\\_Download.pdf](https://professionalcookingtips.com/wp-content/uploads/2022/06/Hushsms_Full_Version_192_Apk_Download.pdf) <http://masterarena-league.com/wp-content/uploads/2022/06/willea.pdf> [https://richard-wagner-werkstatt.com/wp-content/uploads/2022/06/the\\_ultimate\\_guide\\_to\\_ielts\\_speaking\\_parthesh\\_thakkar\\_in\\_pdf.pdf](https://richard-wagner-werkstatt.com/wp-content/uploads/2022/06/the_ultimate_guide_to_ielts_speaking_parthesh_thakkar_in_pdf.pdf) [http://dlv.baglearn.com/blfiles/Bolek\\_I\\_Lolek\\_Olimpiada\\_Letnia\\_Crack\\_Download\\_Extra\\_Quality.pdf](http://dlv.baglearn.com/blfiles/Bolek_I_Lolek_Olimpiada_Letnia_Crack_Download_Extra_Quality.pdf) <http://yiyo.es/wp-content/uploads/2022/06/hannmaka.pdf> <http://villa-mette.com/?p=17156> <https://sjbparishnaacp.org/wp-content/uploads/2022/06/jameslastdiscographytorrent.pdf> <http://mir-ok.ru/resident-evil-7-biohazard-7-teaser-beginning-hour-trainer-download-best/> [https://isispharma-kw.com/wp-content/uploads/2022/06/Best\\_Service\\_\\_Chris\\_Hein\\_Solo\\_Violin\\_Serial\\_Key\\_Keygen.pdf](https://isispharma-kw.com/wp-content/uploads/2022/06/Best_Service__Chris_Hein_Solo_Violin_Serial_Key_Keygen.pdf) <https://volospress.gr/advert/totalmedia-3-5-key-chomikuj/> [https://fotofables.com/wp-content/uploads/2022/06/Pro\\_600\\_For\\_Microstation\\_V8i\\_Crackk\\_NEW.pdf](https://fotofables.com/wp-content/uploads/2022/06/Pro_600_For_Microstation_V8i_Crackk_NEW.pdf) <https://in-loving-memory.online/zygor-guide-cracked-free-versionl/> <https://romans12-2.org/a-pdf-page-cut-3-5-0-serial-number/> <http://www.antiquavox.it/wp-content/uploads/2022/06/reikaa.pdf>

[https://www.dernieredispo.com/wp-content/uploads/2022/06/Scaricare\\_ReCap\\_Pro\\_2014\\_Codice\\_Di\\_Attivazione\\_32\\_Bits\\_Itali.pdf](https://www.dernieredispo.com/wp-content/uploads/2022/06/Scaricare_ReCap_Pro_2014_Codice_Di_Attivazione_32_Bits_Itali.pdf)